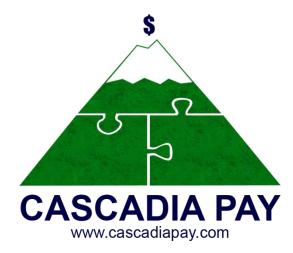

## **Payment Gateway Overview**

Get familiar with credit card processing & our platform

## What Do Merchants Need to Be Successful Online?

Understanding all of the working parts involved in your merchant customers' success online

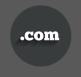

Domain Registrar

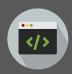

Web/App Developer

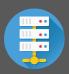

Web Hosting

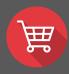

Shopping Cart

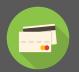

**Accepting Payments** 

## The Common Merchant Struggle:

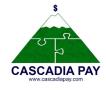

Piecing together all of the working parts to get their ecommerce store up and running

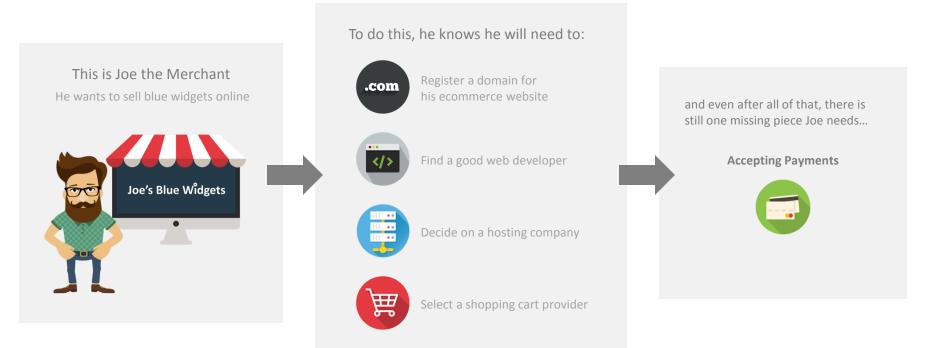

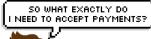

# Great Question Joe. What Do Merchants Need to Accept Payments?

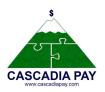

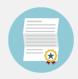

### Merchant Account

- A merchant account, also known as a MID (short for Merchant ID), is a type of bank account that enables merchants to accept and process payments through debit & credit card transactions and connects the merchant with the processor.
- Merchants can obtain a merchant account through a Merchant Service Provider, like Cascadia Pay.
- Merchant accounts are a necessity for many businesses, and are essential for merchants with ecommerce businesses.

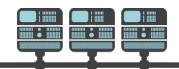

## Payment Processor

A merchant account and payment gateway account both connect to the processor & both accounts are essential in order for merchants to accept payments.

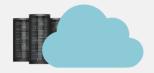

## Payment Gateway Account

- If a merchant wants to get paid, they need a payment gateway account.
- A payment gateway account connects to the processor & securely transfers information between the merchant's website and their merchant account.
- A payment gateway is what authorizes credit card payments and is the equivalent of a physical point-of-sale terminal located in most retail outlets.

## Let's Walk Through the Steps with Joe

CASCADIA PAY
www.cascadapay.com

Now that Joe knows what he needs, he is only a few steps away from accepting payments on his ecommerce store

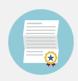

### Joe's Merchant Account

- Joe applies for a merchant account through Cascadia Pay or another account provider.
- The merchant account provider has a list of requirements given to them by its acquiring bank (see slide 10 for definition).
- Joe's application satisfies all the requirements and he is granted a MID!

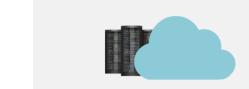

+

## Joe's Payment Gateway Account

- Joe needs a payment gateway account so he can connect his MID to his website.
- Joe opens a gateway account with Cascadia Pay which allows him to input his MID.

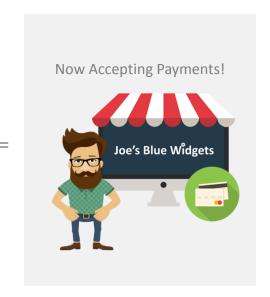

# **How Does Credit Card Processing Work?**

Understanding all of the working parts involved in processing a credit card transaction

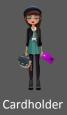

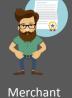

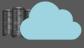

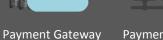

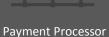

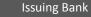

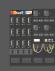

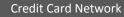

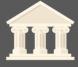

**Acquiring Bank** 

## Key Players in Processing a Credit Card Transaction

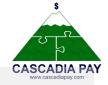

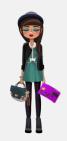

### Cardholder

A cardholder is someone who has obtained a credit or debit card from a card issuing bank. They are the one who begins the credit or debit card transaction by using their card to make a payment to a merchant for their goods or services.

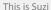

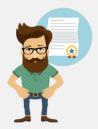

Look it's loel

A merchant is someone who wants to accept credit and debit card payments from their customers (cardholders) for the gateway account before they can start accepting payments

Merchant

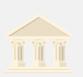

Suzi's Bank

## **Issuing Bank** (Cardholder Bank)

The issuing bank issues credit cards to consumers. They are responsible for paying the acquiring bank for the

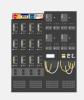

## Credit Card Network

The credit card network helps to connect the issuing and acquiring banks by routing the information between the two banks.

## Payment Gateway

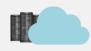

Joe's Payment Gateway Account

A payment gateway authorizes credit card payments and is what securely transfers payment information between the merchant's website and their merchant account.

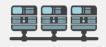

Joe's Processor

### **Payment Processor**

The payment processor works to actually process the credit card transaction from start to finish. It does this by connecting the merchant account with the payment gateway so it can receive the transaction details and it also connects the Cascadia Pay Gateway to the Credit Card Network for authorization from the issuing bank.

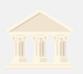

loe's Bank

## **Acquiring Bank** (Merchant Bank)

The acquiring bank is also referred to as the merchant bank because they create and maintain merchant accounts that allow a merchant's business to accept

## Credit Card Transaction Flow

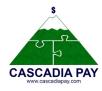

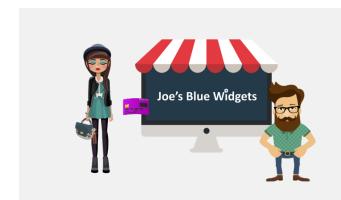

### 1. Suzi the Cardholder Purchases a Blue Widget

Suzi has been searching for the perfect blue widget and after finding Joe's Blue Widget's ecommerce site she decides to buy one. So she enters in her payment info and submits the transaction.

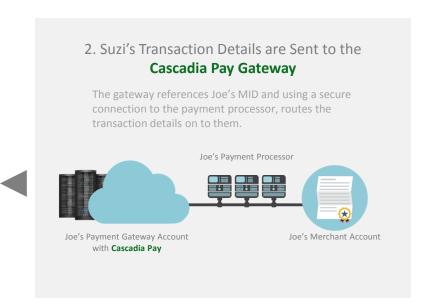

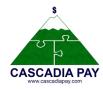

## 3. Joe's Payment Processor Receives the Transaction Details

After Joe's payment processor receives them, they send the request on to the Credit Card Network who identifies the issuing bank for the payment card and sends the request on to them.

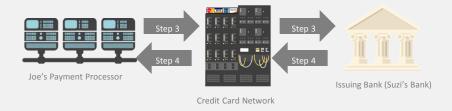

## 4. Suzi's Issuing Bank Approves or Declines Transaction

After the issuing bank checks Suzi's account, they either approve or decline the transaction and then the results back to the Credit Card Network who sends it back to Joe's payment processor.

## 5. Joe's Payment Processor Relays the Results back to Cascadia Pay After Joe's Payment Processor receives the results, they relay them back to the Cascadia Pay

Gateway where Cascadia Pay stores the results and then sends them back to the website where

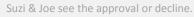

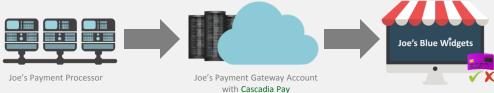

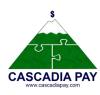

### 7. Joe Gets Paid

The issuing bank (Suzi's bank) releases the funds to the acquiring bank (Joe's bank). After the settlement period Joe's bank releases to funds to his account where he can access the money.

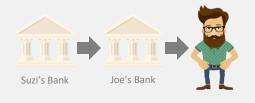

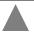

## 6. Suzi's Transaction was Approved!

Now that Suzi's transaction has been approved, Joe can now send out the blue widget to Suzi.

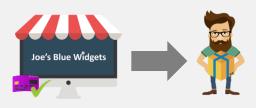

# What Does The Cascadia Pay Gateway Offer?

Understanding the payment gateway's Capabilities

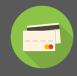

**Processing Environments** 

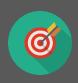

Core Features

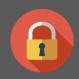

Data Security & Fraud Detection

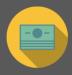

Payment Types & Acceptance Methods

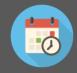

**Back Office Tools** 

## Merchant Payment Processing Environments

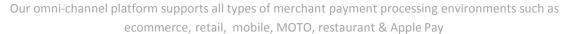

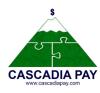

### Virtual Terminal

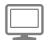

Enables merchants to process transactions by submitting credit card and electronic check payments online.

#### SwIPe

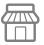

Enables merchants using card readers to accept card-present transactions by installing a lightweight Windows based point-of-sale software application.

#### iProcess™

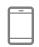

Enables merchants to accept mobile payments through a secure application for Apple & Android devices.

#### Mobile API

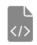

Provides developers with a toolkit that makes adding card readers to a payment application seamless and straightforward.

### **Gateway APIs**

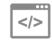

Take advantage of our flexible Integration Library that enables you to support ecommerce, mobile and retail payment processing environments for your customers.

### **Batch Processing**

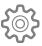

Facilitates processing large quantities of payments efficiently by multithreading simultaneous transaction requests.

## Payment Gateway Core Features

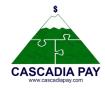

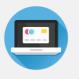

### Virtual Terminal

Swipe credit & key-in cards, and checks from your browser

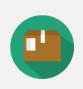

## Product Manager

Manage product SKUs & quickly recall products when creating new Virtual Terminal transactions.

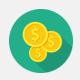

### **Currencies Accepted**

USD, CAD, many international currencies based upon processor integration

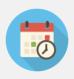

### Recurring Billing

Setup payment plans & subscriptions without having to collect payment information again

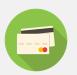

## Card Types Accepted

Visa, MasterCard, Discover, American Express, Diners Club, JCB

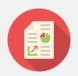

### Reporting Capabilities

Search & get detailed insight into transactions

## Payment Gateway Core Features

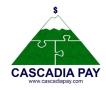

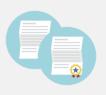

### Manage Multi-MIDs

Board multiple MIDs to a single gateway account to consolidate reporting, manage branches, organize products, Etc.

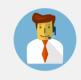

### **Customer Support**

Our customer support team has extensive gateway knowledge and is here to answer any gateway related questions you have.

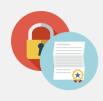

# Advanced Transaction Routing Interface (ATRI)

Allows a merchant with multiple MIDs on a single gateway account to automatically determine which MIDs to route transactions to based on advanced load balancing directives

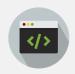

### Three-Step Redirect API

Reduces a merchant's PCI footprint by eliminating transmission of sensitive payment information.

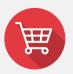

### QuickClick

Allows merchants to quickly & easily link a website to the payment gateway by utilizing a native payment gateway shopping cart solution.

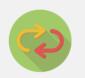

### **Gateway Emulator**

Enables merchants to migrate from other industry gateways to the Cascadia Pay Gateway.

## Security & Fraud Detection

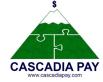

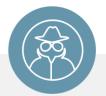

## iSpy Fraud

Real-time fraud scrubbing utility that helps to differentiate legitimate from fraudulent transactions.

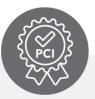

### Certify PCI

Automated and integrated web-based process to PCI-certify qualified merchants in minutes. Includes unlimited vulnerability scans by an Approved Scanning Vendor (ASV), if necessary.

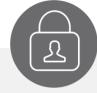

## Payer Authentication

Allows merchants to use Verified by Visa and Mastercard SecureCode to verify payer's authenticity through the gateway.

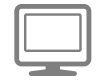

#### **Customer Vault**

PCI-compliant encrypted and tokenized customer credit card and ACH account data storage.

Tokenization allows merchants to process transactions without transmitting credit card or ACH account data.

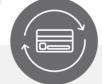

### Account Updater

Helps ensure uninterrupted payments for customers, particularly those with recurring payments, by seamlessly updating card-on-file account information.\*

\*Requires Customer Vault and is supported on First Data North, First Data South and PaymentTech Salem.

## Payment Types & Acceptance Methods

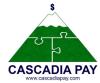

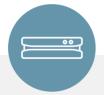

### Swipe

Provides merchants and retailers with true endto-end encryption processing by integrating the MagneSafe Transaction Security Solution.

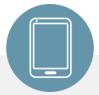

#### iProcess

The iProcess™ Mobile Only application provides merchants mobile payment processing software for their Apple and Android devices. Merchants can swipe credit cards to obtain retail card-present rates with the optional encrypted card reader.

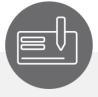

#### Electronic Check

Enables online and traditional merchants to accept and process electronic check payments directly from an ecommerce storefront or through Virtual Terminal.

Blue icon = Commonly used by merchants

## **Back Office Tools**

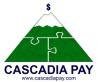

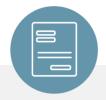

### **Electronic Invoicing**

Enables merchants to invoice customers via email. Customers can then submit payments by following an embedded link. Invoices are generated with line detailed information and automatically convert to PDFs that are attached and emailed to customers.

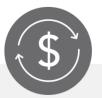

### Sync Pay

SyncPay provides support for payment processing from directly within QuickBooks Pro™, QuickBooks Premier™, and QuickBooks Enterprise™. The plug-in allows merchants to pay invoices, generate sales receipts, process batch transactions, and view batch reports without ever leaving QuickBooks™.

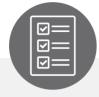

### Level III Processing

Level III Processing is used by government and enterprise-level corporations when handling large orders through business-to-business and business-to-government transactions.

Blue icon = Commonly used by merchants